# MANUSCRIPT REQUIREMENTS

# **I. GENERAL REQUIREMENTS:**

- 1. Manuscript Language: Ukrainian and English.
- 2. The Manuscript length– **from 20 000 to 50 000 characters** with spaces. The file should not exceed 2 MB.
- 3. The text should be typed in text editor MS Word.
- 4. Page: A4, all margins 2.5 cm, without headers and footers and page numbering.
- 5. Main text font Times New Roman, regular, strings without hyphens.
- 6. Paragraph Settings:
	- $-$  alignment the width;
	- $-$  spaced  $-1$ ;
	- $-$  first line indent  $-1$  cm;
	- $-$  paragraph spacing  $-0$  mm.
- **7.** The percentage threshold of the text originality in terms of the main research results presentation, as well as the review of sources, excluding standardized academic clichés and bibliography, according to the results of textual coincidences should be no less than **80-85%**

# **II. PUBLISHING DESIGN OF ARTICLE'S STRUCTURAL ELEMENTS:**

UDC **(for Ukrainian authors - UDC should be responded to the main journal's approach (37:004), as well as to the subject of the research)**

### 1. Author's Name (gross left-aligned, bold, 10 pt).

If the research results, presented in your article, are not related to widespread national or international experimental implementation, and a number of authors are more than four, then each author's personal contribution should be justified in the section THE RESULTS AND DISCUSSION. During reviewing, the authors' names will be deleted.

Please note that in accordance with the editorial ethical requirements, the list of authors should indicate the persons who have made a significant contribution to the scientific research presented in the article. Academic status, position, or other seniority should not determine the order in the list; the order of authors should indicate the relative leadership and value of the researchers' contribution to this scientific work. We also recommend you review the criteria for authorship available on the journal's site (ІІІ. "Author status" [https://journal.iitta.gov.ua/index.php/itlt/ethics\)](https://journal.iitta.gov.ua/index.php/itlt/ethics).

- 2. Academic degree, Academic title, Position (left-aligned, 10 pt).
- 3. Place of work: name, locality (left aligned, 10pt).
- 4. ORCID ID (left aligned, 10 pt)
- 5. e-mail (left aligned, italic, 10 pt).
- 6. Title (12 pt, bold, capital letters, paragraph without indenting the first line, centered).
- 7. The word "Abstract" (bold, 10 pt). Later in the same line abstract (regular, width, 10 pt). The abstract should be **no less 1800, but no more than 2300 characters long**. The abstract as a shortened form of presentation of the scientific text must be informative, understandable, clearly and logically written. The purpose of the abstract is to draw readers' attention and get them interested in reading the whole article. Writing the abstract you should not use general phrases, as well as specify non-essential details and well-known statements. The methodology description is reasonable in case of its novelty or interest in terms of this work. The advantages in the abstract are given to new results and long-term

#### ELECTRONIC SCIENTIFIC EDITION «INFORMATION TECHNOLOGIES AND LEARNING TOOLS» *(http://journal.iitta.gov.ua)*

data, important discoveries, conclusions that refute existing theories, as well as data that, in the opinion of the author, are of practical importance.

Avoid direct repeats of any piece of work. The title of the article should not be duplicated in the abstract text. Besides, you should avoid including tables, drawings, diagrams, and formulas, use the abbreviations and symbols except commonly used ones. If the abbreviations are introduced, then at first use it is necessary to give them a decoding.

- 8. Phrase "Keywords" (10 pt, bold). Later in the same line keywords 3 to 6 terms separated by ";" (10 pt, regular, width, indentation left and right  $-1$  cm). In order to increase citation and better recognition of your article by search engines, you should avoid using key concepts represented by a single word or sentence.
- 9. Basic text (font Times New Roman, 12 pt) should be consisted of the following sections:

**1. INTRODUCTION** (a separate paragraph indentation: before 24, after – 12, bold, 12 pt, bold, left aligned)

# **Statement of the problem.**

# **Analysis of recent research and publications.**

As a result of the analysis of sources, previously unsolved parts of the general problem, which the article is devoted to, are necessarily highlighted.

Referencing is made in accordance with IEEE citation style. The references should be numbered and appear in the order they appear in the text. When referring to a reference in the text of the document, put the number of the reference in square brackets:

- a reference given in square brackets, for example [10];
- comma separated pages  $[3, p. 35]$  3-d source of 35th page;
- when citing several sources simultaneously, each number must be listed separately, in its own brackets, separated by commas or dashes: [3], [4], [5], [6] or [3]  $-$  [6].

### **The research goal.**

# **2. THE THEORETICAL BACKGROUNDS**

### **3. METHODS**

**4. FINDINGS**

# **5. CONCLUSIONS AND PROSPECTS FOR FURTHER RESEARCH**

### **FUNDING**

(organization, institution, university, private person, grant, etc., which finances scientific research)

# **ACKNOWLEDGMENT**

### **REFERENCES (TRANSLATED AND TRANSLITERATED)**

All in-text citations should be listed in the reference list in Roman script.

The list of used sources is made in accordance with the IEEE style:

- subheading "REFERENCES (TRANSLATED AND TRANSLITERATED)" (a separate paragraph indentation: before 24, after  $-12$ , bold, 12 pt, bold, left aligned);
- list of translated and transliterated references (type  $-10$  pt);
- $\overline{\phantom{a}}$  sources are numbered and organized in the list of references in the order they are mentioned in the text, the serial number is indicated in square brackets before the bibliographic description;
- the list of sources should consist of no less than 10 and no more than 30 titles (type  $-10pt$ )
- the authors' self-citation, presented in the list of sources, should not be more than 15% of the total number

#### ELECTRONIC SCIENTIFIC EDITION «INFORMATION TECHNOLOGIES AND LEARNING TOOLS» *(http://journal.iitta.gov.ua)*

- $\sim$  in the list of sources, the number of publications in editions indexed in Scopus / WoS is recommended at least 40% of the total references. The author should demonstrate his awareness in the research of the scientific community not only in the domestic scientific and educational space
- names of authors and proper names transliterated into Latin;
- titles of articles, conferences, journals, publishers translated into English;
- make sure that each reference cited in the text is in the References (translated and transliterated), and each hyperlink is active;
- $-$  if available, indicate DOI in web links;
- after each reference the language of the source must be indicated in brackets (in Ukrainian) or (in English).

The names of journals, conferences, organizations, publishing houses, scientific institutions should be indicated in abbreviated form.

It is necessary to shorten the names of the months in the dates of access / publication, etc. (in accordance with the language rules of a particular country).

Examples of the referencing in accordance with the style of the IEEE you can find at IEEE REFERENCE GUIDE (2018) - https://www.ieee.org/documents/ieeecitationref.pdf.

10. Line "Text of the article was accepted by Editorial Team \_\_.201\_ " (right alignment, 10 pt);

### **III. FORMATTING OF INDIVIDUAL OBJECTS:**

**1.1. Subtitle of the first level** (single line, bold, left alignment, spacing 1 cm)

*1.1.1. Subtitle of the second level* (single line, bold, italic, left indent 1.5 cm)

All illustrations, diagrams, software code and tables should be located as far as they are mentioned in the text (not at the end of the article).

#### *1.1.2. Lists*

Lists are issued as follows:

- $-$  Numbered  $-$  "1." "1)», «a»;
- $-$  Labeled «–», «•».

#### *1.1.3. Formulas*

Equations and mathematical symbols and letters which denote the variables in the text should be typed in MS Equation, without frame and fill. Font-Times New Roman 12pt, centered, numbered – in parentheses to the right.

$$
h_{\nu} = \sqrt{\sum_{j=1}^{r_0} \dot{G} t_j}
$$
 (1)

where  $cit$  - the number of citations,  $r_0$ - the largest index number of the series  $\dot{J}$ , such that  $r_w(j) \leq c i t$ 

#### ELECTRONIC SCIENTIFIC EDITION «INFORMATION TECHNOLOGIES AND LEARNING TOOLS» *(http://journal.iitta.gov.ua)*

#### *1.1.5. Tables*

Tables are numbered, centered, without spaces. The word «Table 1.», italic, right. Format of **table name**: centered, bold, position – above the table. After the table it is necessary to leave a blank line.

*Table 1*

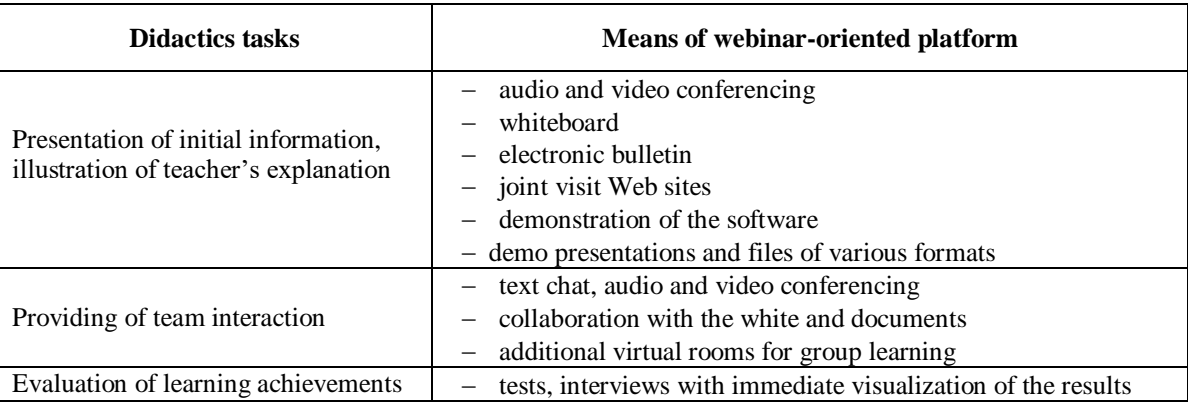

# **Didactics possibilities of webinar-oriented platforms usage**

# *1.1.6. Figures*

Illustrations (photos, drawings, diagrams, graphs, maps, screenshots of the site), tables should be submitted in the article directly after the text where they are mentioned for the first time, or on the next page. All figures should have links in the text. Illustrations are denoted by the word "Figure", numbered consecutively with Arabic numerals, aligned in the center. The names of the illustrations are placed after their numbers. If necessary, the illustrations are supplemented with explanatory data. The name of the drawing is written with a capital letter and must be placed in the middle of the sheet under the illustration, italics. After the name, the point is not put. The quality of the illustrations should ensure their clear reproduction. Illustrations in the article can be black and white or colored and have a single style.

Before the drawing, it should be left one blank line.

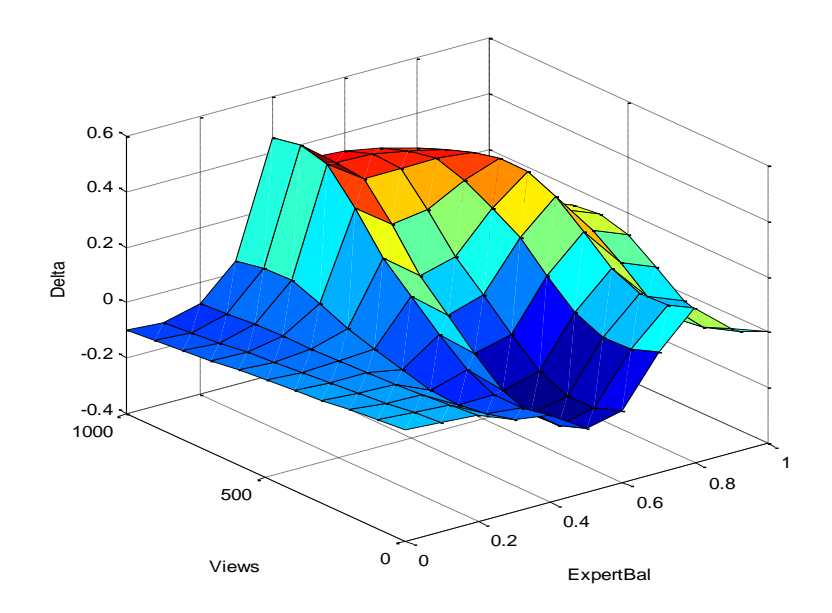

*Figure1. Surface of errors of Sugeno type fuzzy systems*

*(http://journal.iitta.gov.ua)*

### *1.1.4. The software code*

Samples of the software code should be typed by font Courier New, 9 pt. Before and after the code it is necessary to leave a blank line.

```
def nicedet(M):
s="$\\left|\\begin{array}{ccc} "
for i in range (M.nrows()):
     for j in range(M.ncols()):
         s=s+" "+latex(M[i,j])
          if j!=M.ncols()-1:
          s = s + "&"
    s=s+''\setminus\setminus\setminus\setminus"
```